## **IconChief**

Stefan Schulz

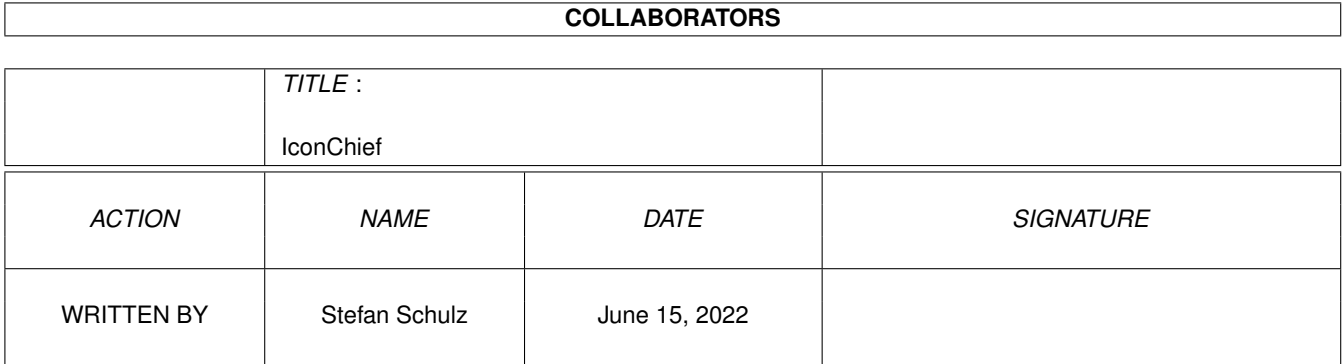

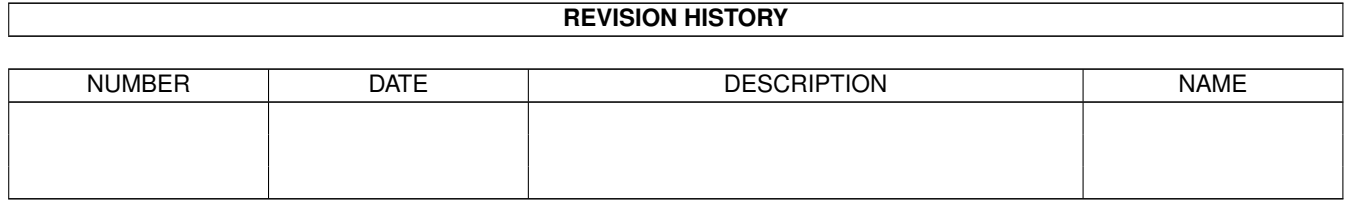

# **Contents**

#### 1 IconChief

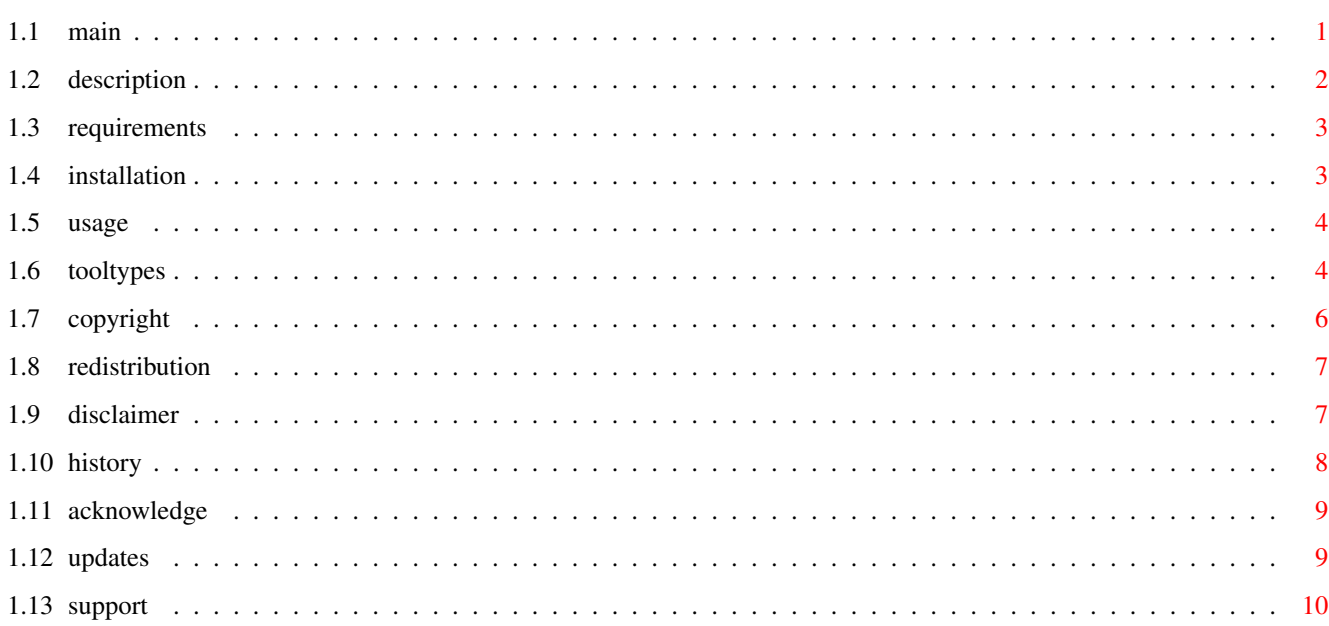

 $\mathbf 1$ 

## <span id="page-3-0"></span>**Chapter 1**

## **IconChief**

<span id="page-3-1"></span>**1.1 main**

I c o n C h i e f V1.20

© by Stefan Schulz

in 1995/96

= MAILWARE =

Inhalt ------

1. Sehet den Sinn

1.1 Beschreibung Was soll das?

1.2 Voraussetzungen Das muß sein!

2. Gewußt wie

2.1 Installation Pack mich aus

2.2 Benutzung Benutz mich...

2.2.1 Merkmale So soll's laufen

3. Die rechtliche Seite

- 3.1 Rechtslage Es gehört MIR!! ;o)
- 3.2 Redistribution Verteile mich
- 3.3 Disclaimer Keine Haftung
- 4. Interne Infos
	- 4.1 Historie Es war einmal...
	- 4.2 Dankeschön Helfende Hände
	- 4.3 Neue Versionen Wo gibt's die
	- 4.4 Anschrift Schreib mal wieder

### <span id="page-4-0"></span>**1.2 description**

1.1 Beschreibung ------------

IconChief ist ein Programm, das die Workbench veranlaßt, mehr als nur die üblichen 6 Vorgabe-Icons für Dateien zu benutzen. Schaut man sich nämlich ein Verzeichnis auf der Workbench mit der Option "alle Dateien" des Menüpunktes "Inhalt anzeigen" an, so werden allen Dateien, die kein eigenes Piktogramm (Icon) besitzen, standardmäßig eine von 3 Vorgabe-Piktogrammen (Default-Icons), nämlich Schublade, Programm oder Projekt, zugewiesen. Die übrigen 3 Piktogramme sind für Disketten, der Kickstart-Diskette und dem Papierkorb reserviert.

Insbesondere den Dateien des Typs Programm und Projekt kann man durch ein wenig Analyse der Datei bzw. deren Name auf die Art des Dateiinhalts schließen. Z.B. ob es sich um ein LHA-Archiv oder einen Text handelt. Selbst unter OS 3.x wird dem keine Rechnung getragen und ein Einheits-Piktogramm für all diese verschiedenen Dateien verwendet.

Hier versucht IconChief ein wenig zu helfen. Beim Anzeigen der Dateien wird jede einzelne untersucht und ein Vorgabe-Piktogramm entsprechend des

erkannten Typs geladen und der Workbench als zur Datei gehörendes Piktogramm "vorgegaukelt". Als Vorteil hieraus erhält man nicht nur eine bessere optische Darstellung des Dateityps, sondern vielmehr die Möglichkeit, jedem dieser neuen Vorgabe-Piktogramme einen entsprechenden Befehl mitzugeben, der im Piktogramm selbst definiert werden kann. So kann durch einfaches doppeltes "Anklicken" eines Piktogrammes das zu dem Typ gehörige Anzeige-Programm augerufen werden, Archive angezeigt oder Musik abgespielt werden.

Die Analyse der einzelnen Dateien erfolgt mittels der WhatIs.library von Sylvain Rougier und Pierre Carrette.

Seit Version 1.10 werden auf Wunsch auch Disketten-Piktogramme ersetzt, wenn ein entsprechendes Vorgabepiktogramm vorhanden ist.

### <span id="page-5-0"></span>**1.3 requirements**

#### 1.2 Voraussetzungen

---------------

Folgende Dinge sind zur Anwendung von IconChief erforderlich:

- o AmigaOS 2.0 (37) oder höher
- o WhatIs.library Version 3 oder höher

#### <span id="page-5-1"></span>**1.4 installation**

------------

2.1 Installation

Bevor IconChief gestartet werden kann, muß die WhatIs.library installiert worden sein. Das WhatIs-Paket ist auf Aminet und in diversen PD-Serien zu finden und sollte einen Satz Vorgabe-Piktogramme enthalten. Welchem Dateitypen welches Piktogramm zugeordnet wird, ist durch die Datei FileTypes festgelegt und kann beliebig erweitert werden.

Es können beliebige Piktogramme als Vorgabe benutzt werden. Hierfür muß einfach der Eintrag in der FileTypes-Datei geändert oder der Piktogrammname entsprechend angepaßt werden. Die Piktogramme müssen in dem Pfad liegen, der durch das Merkmal

> ICONPATH definiert wird.

Ist das WhatIs-Paket sauber installiert, kann IconChief zum Testen wie gewohnt über die Workbench gestartet werden. Zum regelmäßigen Nutzen empfiehlt es sich, IconChief in das SYS:WBStartup-Verzeichnis zu kopieren, wodurch es beim Systemstart dann automatisch mitgeladen wird.

### <span id="page-6-0"></span>**1.5 usage**

2.2 Benutzung

---------

IconChief ist ein Commodity. Es hat in der vorliegenden Version keine graphische Benutzer-Schnittstelle. Momentan werden nur Merkmale unterstützt, die auch, wie bei Commodities gewohnt, über das CLI ← aufrufbar

sind.

Die einzige zur Laufzeit des Programms steuerbare Funktion ist das Aktivieren bzw. Deaktivieren der Funktionalität, sprich dem "vorgaukeln" der Piktogramme. Die Aktivierung oder Deaktivierung erfolgt über das Programm Exchange (oder einem der "Klone"), wie es auch bei anderen Commodities üblich ist.

Um Vorgabe-Piktogramme die für ein Programm angezeigt werden, das kein eigenes Piktogramm besitzt zu speichern, bediene man sich des Menüpunktes "fixieren" des Workbenchmenüs.

Das Programm bemüht sich jeweils in Erfahrung zu bringen, ob ein Anzeigen der Vorgabe-Piktogramm erwünscht ist oder nicht. Meines Wissens gibt es nur einen Fall, in dem IconChief versagt. Da die Workbench sich nämlich den Zustand der Schubladen-Fenster merkt, wird beim erneuten Öffnen einer Schublade im Modus "alle Dateien" dies nicht erkannt, wenn nicht vorher mit dem Menüpunkt "fixieren", "fixieren des Fensters" oder "fixieren alles" dieser Zustand abgespeichert wurde. Ein Aufruf des Menüpunktes "aktualisieren" des Workbenchmenüs jedoch sollte hier helfen.

Um IconChief zu beenden, kann man sich entweder wiederum Exchange bedienen oder das Programm selbst einfach ein zweites Mal starten. In beiden Fällen jedoch ist das "entfernen" des Programms nicht immer sicher. Damit IconChief seine Funktionalität erhält, sind einige "Patches" von Systemroutinen nötig, die möglicherweise später von anderen Programmen überschrieben wurden. Ist dies der Fall, wird am Schluß ein Requester geöffnet, der noch einmal nachfragt, ob wirklich deinstalliert oder nur deaktiviert werden soll. Deaktivieren führt dazu, das IconChief zwar im Speicher bleibt, sich aber als Commodity abmeldet und nicht weiter verändert auf das System einwirkt.

EIN FORCIERTES DEINSTALLIEREN FÜHRT MEISTENS ZUM SYSTEMABSTURZ!

### <span id="page-6-1"></span>**1.6 tooltypes**

#### 2.2.1 Merkmale

--------

Es werden folgende Merkmale (ToolTypes) unterstützt, die mit Hilfe des Information-Befehls der Workbench gesetzt werden können:

a) CX PRIORITY: (Vorgabewert: CX PRIORITY=0)

Setzt die Priorität des Commodities

b) ICONPATH: (Vorgabewert: ICONPATH=ENV:SYS/)

Mit diesem Merkmal wird der Pfad bestimmt, wo IconChief nach den Vorgabe-Piktogrammen suchen soll.

c) CLEANUP: (Vorgabewert: CLEANUP=NEVER)

Ist diese Merkmal aktiviert, so wird beim Öffnen einer Schublade das Fenster aufgeräumt. Der Effekt ist der gleiche, wie bei Anwendung des Workbench-Menüs "Inhalt aufräumen". Es gibt fünf mögliche Einstellungen:

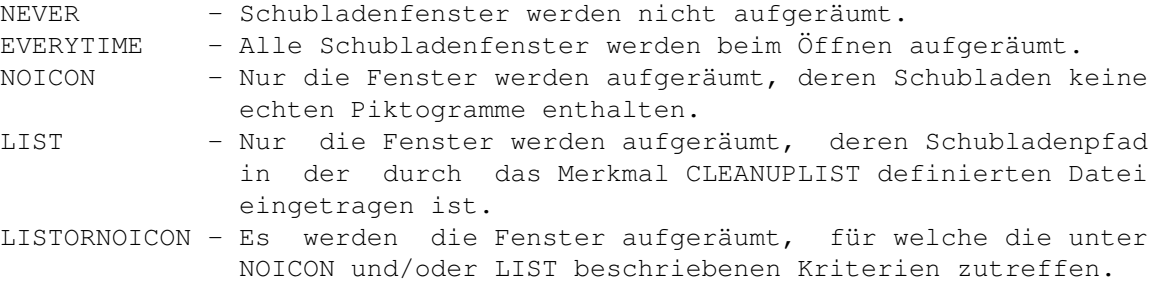

d) CLEANUPLIST: (Vorgabewert: keiner)

Durch dieses Merkmal wird eine Datei definiert, die eine Liste von Pfaden beinhaltet, deren Fenster beim Öffnen auf der Workbench aufgeräumt werden sollen. Jede Zeile der (Text-)Datei beschreibt einen Pfad, der auch aus den AmigaDOS-Pattern zusammengesetzt sein darf. Bei Geräten (Devices) muß der logische Name und nicht der physikalische Name angegeben werden (z.B. "Ram Disk:", aber nicht "Ram:") !

Eine Beispieldatei namens "IconChief.CleanupList" liegt dem Paket bei. Durch die Zeile "Ram Disk:#?" zum Beispiel wird erreicht, daß alle Verzeichnisse der Ram Disk aufgeräumt werden.

e) FAKEDISKICONS: (Vorgabewert: aus)

Wenn dieses Merkmal aktiviert ist, wird das Vorgabepiktogramm für Disketten ohne eigenem Icon durch ein beliebiges anderes ersetzt, wobei IconChief hier nach dem Namen des Gerätes, des Dateisystems oder der Diskette sucht. Bei CrossDosFilesystem-Disketten wird dann leider kein echtes auf der Diskette befindliches Piktogramm gefunden!

Beispiele:

- (i) Um das Vorgabepiktogramm für Disketten mit dem Namen MSDOS zu ersetzen, muss ein Vorgabepiktogramm mit Namen def\_diskMSDOS in ENV:SYS/ vorhanden sein.
- (ii) Befindet sich ein File def\_fsCrossDosFilesystem in ENV:SYS/, so wird jede unter dem CrossDosFilesystem gemountete Diskette dieses Piktogramm auf der Workbench erhalten.
- f) NODEEPSCANLIST: (Vorgabewert: keine)

Wird hier eine Datei angegeben, so werden die Einträge in allen darin aufgelisteten Pfade, Geräte und Dateisysteme nur im "Leicht"-Modus untersucht. Hierdurch soll das Einlesen von Verzeichnissen auf langsamen Datenträgern nicht unnötig verlangsamt werden.

Eine Beispieldatei mit Namen "IconChief.NoDeepScanLst" liegt bei. Durch sie wird auf Laufwerk DF0: und allen unter dem CrossDosFileSystem laufenden Geräten nur eine leichte Untersuchung der Einträge vorgenommen.

g) NOEXECFAKE: (Vorgabewert: aus)

Bei Angabe dieses Merkmals werden keine Piktogramme für ausführbare Dateien mehr vorgespiegelt.

Diese Funktion wurde aufgrund von Problemen bei Ausführung von nicht von der Workbench startbaren Programmen implementiert.

h) APPICON: (Vorgabewert: aus)

Diese Funktion wird durch Angabe eines Piktogrammes aktiviert. Dieses erscheint dann als AppIcon auf der Workbench. Hier können ein oder mehrere Dateien abgelegt werden, für die ein Icon aus der Vorgabepiktogramm-Sammlung erzeugt werden soll.

Beispiel:

Durch Setzen des Merkmals APPICON=IconChief wird das Piktogramm mit Namen IconChief.info als AppIcon verwendet. WICHTIG: Das Piktogramm wird, bei Verwendung eines relativen Pfades, von dem Verzeichnis aus gesucht, von dem der Aufruf erfolgt!

i) PUTICONPATH: (Vorgabewert: ENV:puticons/)

Mit diesem Merkmal kann das Verzeichnis verändert werden, von dem aus die Vorgabepiktogramme zur APPICON-Funktion (siehe h) geladen werden soll. Der angegebene Pfad kann auch mit dem in dem Merkmal ICONPATH (siehe b) eingetragenen identisch sein. Unterschiedliche Pfade ermöglichen die Verwendung verschiedener Piktogramm-Sätze zur besseren Unterscheidung von vorgespiegelten und zu Dateien gehörende Icons.

## <span id="page-8-0"></span>**1.7 copyright**

#### 3.1 Rechtslage

----------

IconChief ist MAILWARE, d.h., wenn Sie dieses regelmäßig Programm benutzen möchten, so schicken Sie mir bitte eine Nachricht zu. Diese Nachricht kann sowohl ein ganz normaler Brief, eine Postkarte oder auch elektronische Post, also e-mail, sein. Wenn Sie direkt ein paar Bemerkungen zum Programm machen wollen, bitteschön, ich lese gern und viel. Ich werde mich bemühen alle Eingänge zu beantworten, soweit sie einer Antwort bedürfen. Die größte Chance auf Antwort besteht bei e-mails. :o)

Mein

Anschrift

```
finden Sie am Schluß dieser Anleitung.
          IconChief is © Copyright by Stefan Schulz in 1995/96
  Zur Entwicklung dieses Programm wurden folgende Produkte verwendet:
o M2Amiga Modula 2 Entwicklungssystem
  © Copyright 1992 by A+L AG, Däderiz 61, 2540 Grenchen
o GoldEd Release 3
 © Copyright 1995 by Dietmar Eilert
o PolyEd 2.2
  © Copyright 1994/95 by Avalon UnLtd. (Robert Brandner)
  Trademarks:
```
o Amiga, AmigaDOS and Workbench are registered trademarks of Amiga Technologies

## <span id="page-9-0"></span>**1.8 redistribution**

3.2 Redistribution

--------------

IconChief darf nur in unveränderter Form vertrieben werden. Die Wahl des Mediums sei dem Vertreiber überlassen. Der kommerzielle Vertrieb ist untersagt.

## <span id="page-9-1"></span>**1.9 disclaimer**

3.3 DISCLAIMER

----------

THERE IS NO WARRANTY FOR THE PROGRAM, TO THE EXTENT PERMITTED BY APPLICABLE LAW. EXCEPT WHEN OTHERWISE STATED IN WRITING THE COPYRIGHT HOLDER AND/OR OTHER PARTIES PROVIDE THE PROGRAM "AS IS" WITHOUT WARRANTY OF ANY KIND, EITHER EXPRESSED OR IMPLIED, INCLUDING, BUT NOT LIMITED TO, THE IMPLIED WARRANTIES OF MERCHANTABILITY AND FITNESS FOR A PARTICULAR PURPOSE. THE ENTIRE RISK AS TO THE QUALITY AND PERFORMANCE OF THE PROGRAM IS WITH YOU. SHOULD THE PROGRAM PROVE DEFECTIVE, YOU ASSUME THE COST OF ALL NECESSARY SERVICING, REPAIR OR CORRECTION.

IN NO EVENT UNLESS REQUIRED BY APPLICABLE LAW OR AGREED TO IN WRITING WILL ANY COPYRIGHT HOLDER, OR ANY OTHER PARTY WHO MAY REDISTRIBUTE THE PROGRAM AS PERMITTED ABOVE, BE LIABLE TO YOU FOR DAMAGES, INCLUDING ANY GENERAL, SPECIAL, INCIDENTAL OR CONSEQUENTIAL DAMAGES ARISING OUT OF THE USE OR INABILITY TO USE THE PROGRAM (INCLUDING BUT NOT LIMITED TO LOSS OF DATA OR DATA BEING RENDERED INACCURATE OR LOSSES SUSTAINED BY YOU OR THIRD PARTIES OR A FAILURE OF THE PROGRAM TO OPERATE WITH ANY OTHER PROGRAMS), EVEN IF SUCH HOLDER OR OTHER PARTY HAS BEEN ADVISED OF THE POSSIBILITY OF SUCH DAMAGES.

Und für unsere deutschsprachigen Leser, die dem Englischen nicht mächtig sind, noch einmal in Kurzform: ICH HAFTE FÜR GAR NIX!

## <span id="page-10-0"></span>**1.10 history**

4.1 Historie --------

Revision 1.20 [sts] 21.12.95\12.03.96 +- added AppIcon to create real from faked Icons +- added Tooltype to not fake Executables +- added Cleanup on ShowAll +- fixed enforcer hit occurring on disk insertion '- fixed another enforcer hit on window-checking Revision 1.10 [sts] 12.07.95\21.09.95 +- fixed some enforcer hits +- added selective deep scan feature '- added disk.info replacement Revision 1.00 [sts] 29.06.95\29.06.95 +- fixed a little bug eating memory '- first public release Revision 0.53 [sts] 09.06.95\13.06.95 +- rewritten buggy Message-System +- added selective Cleanup '- fixed Bug which caused the system to lock up from time to time Revision 0.52 [sts] 15.05.95\02.06.95 +- added sensitive Cleanup +- bugfix in icon-detection routine '- trailing slash in ICONPATH-Value is no longer a must Revision 0.51 [sts] 08.05.95\12.05.95 '- added ToolType CLEANUP Revision 0.50 [sts] 03.05.95\03.05.95 '- new ToolType ICONPATH for setting path to find Icons Revision 0.42 [sts] 03.05.95\03.05.95 '- bugfix: tried to remove patches, even if they were not installed Revision 0.41 [sts] 06.04.95\06.04.95 +- didn't clear the remembered iconlist correctly '- assumes type of executables now by extension

Revision 0.40 [sts] 04.04.95\04.04.95 '- Added handling of removing patches safely Revision 0.31 [sts] 04.04.95\04.04.95 '- Changed handling of actualizating the drawer Revision 0.30 [sts] 02.04.95\03.04.95 '- Commodity-Support added Revision 0.20 [sts] 31.03.95\01.04.95 '- GetMsg-Patch added Revision 0.11 [sts] 07.03.95\14.03.95 '- small changes and optimizations Revision 0.10 [sts] 09.02.95\23.02.95 '- initial revision

## <span id="page-11-0"></span>**1.11 acknowledge**

4.2 Dankeschön

----------

An dieser Stelle möchte ich all denen Danken die mir direkt oder indirekt bei der Entwicklung des Programmes geholfen und/oder mich unterstützt haben (zeitliche Reihenfolge ;o):

Jürgen Lang Fionn Behrens Pascal Gloor Carsten Orthbandt Eric van Velthooven Mick Hohmann Christoph Feck Helmuth Ritzer Osma Ahvenlampi Stefan Thomas Pazourek

All jenen, die Mailware unterstüzen und mir geschrieben haben. :o)

## <span id="page-11-1"></span>**1.12 updates**

#### 4.3 Neue Versionen

--------------

Die neueste Version von IconChief ist wohl immer auf allen AMINET ftp-servern zu finden. Wenn eine PD-Serie dieses Programm veröffentlicht (und es mir mitteilt) kann es auch von dort bezogen werden. Wenn es nicht anders geht kann das Programm auch von mir bezogen werden, wobei ich natürlich ohne Kosten davonkommen möchte. Also wenn schon von mir, dann bitte eine LEERE Diskette inklusive Rückporto zuschicken.

## <span id="page-12-0"></span>**1.13 support**

#### 4.4 Anschrift

---------

Bitte sendet Fehlerberichte, Bemerkungen zum Program, Fragen oder sonstiges, aber zumindest die "Ich benutze es"-Nachricht an:

> Stefan Schulz Kurt-Schumacher-Straße 48 67663 Kaiserslautern Deutschland

Oder per e-mail (Internet) an: schulz@rhrk.uni-kl.de

Ich bin auch auf IRC zu finden: Nick: eau Häufig auf den channels #Amiga, #TheEnd und/oder #AmigaGer